# CS 3265 and CS 5265 Vanderbilt University

## Lecture on Relational Algebra

This lecture assumes that you have

- Watched videos from WSPDBC DB1 Introduction and Relational Databases
- Watched videos from WSPDBC DB4 Relational Algebra

or

- Read sections 1.1-1.2 and 2.2-2.3 of U/W
- Read sections 2.3 and 2.4 of  $U/W$

WSPDBC: Jennifer Widom's Self-Paced Database mini-courses, offered by Stanford University as an online reference (http://online.stanford.edu/course/databases-self-paced)

U/W: A First Course in Database Systems, 3rd edition, by Ullman and Widom, U/W

## **Rosling visualization designs**

## **Candidate Design 1**

TimeStampedCountry (CountryName, Year, Population, AveLifeExpect, AveIncome)

### **Candidate Design 2**

TimeStampedCountry (CountryName, Year, Population, AveLifeExpect, AveIncome, Continent)

## **Candidate Design 3**

TimeStampedCountry (CountryName, Year, Population, AveLifeExpect, AveIncome) Country (CountryName, Continent)

## **Candidate Design 4**

TimeStampedRegion (RegionName, Year, Population, AveLifeExpect, AveIncome) Region (SubordinateRegionName, SuperordinateRegionName)

## **Candidate Design 5**

TimeStampedRegion (RegionName, Year, Population, AveLifeExpect, AveIncome) Region (SubordinateRegionName, SuperordinateRegionName) Country (CountryName) Continent(CountinentName) State(StateName) Still other designs, perhaps computing averages from finer grained data

TimeStampedRegion (RegionName, Year, Population, AveLifeExpect, AveIncome) Region (SubordinateRegionName, SuperordinateRegionName) Country (CountryName) Continent(ContinentName) State(StateName)

Give a relational algebra query that lists each region (by RegionName) with its (immediate) "parent" superordinate region (by RegionName), and in separate rows of the result, lists the regions (by name) with their "grandparent" superordinate regions (by name).

TimeStampedRegion (RegionName, Year, Population, AveLifeExpect, AveIncome) Region (SubordinateRegionName, SuperordinateRegionName) Country (CountryName) Continant(ContinentName) State(StateName)

**Give a relational algebra query that lists each region (by RegionName) with its (immediate) "parent" superordinate region (by RegionName)**, and in separate rows of the result, lists the regions (by name) with their "grandparent" superordinate regions (by name).

This is simply the Region relation itself, since Region pairs each region and its parent. Write this as

*Its ok to abbreviate if its crystal clear what is intended* 

 $\pi$ <sub>SubName</sub>, SupName (Region) or simply write as Region

TimeStampedRegion (RegionName, Year, Population, AveLifeExpect, AveIncome) Region (SubordinateRegionName, SuperordinateRegionName) Country (CountryName) Continent(ContinentName) State(StateName)

Give a relational algebra query that lists each region (by RegionName) with its (immediate) "parent" superordinate region (by RegionName), and in separate rows of the result, lists **the regions (by name) with their "grandparent" superordinate regions (by name).** 

Region('DavidsonCounty', 'Tennessee') Region('WilsonCounty', 'Tennessee') R1 Region('Tennesee', 'USA') Region('Tennesee', 'USA') R2 Region('California', 'USA') Region('OrangeCounty', 'California') Region('DavidsonCounty', 'Tennessee') Region('WilsonCounty', 'Tennessee') Region('Tennesee', 'USA') Region('California', 'USA') Region('OrangeCounty', 'California')

Join Region with itself under condition of  $R1.SupName = R2.SubName$  (why  $R1, R2?$ )  $\rho_{R1(...)}(Region)$  join  $_{R1.SupName = R2.SubName}$   $\rho_{R2(...)}(Region)$ theta 

Or you could write  $R1 := \text{Region}$ ;  $R2 := \text{Region}$ ;  $R1$  join  $_{R1. \text{SupName}} = R2. \text{SubName } R2$ 

TimeStampedRegion (RegionName, Year, Population, AveLifeExpect, AveIncome) Region (SubordinateRegionName, SuperordinateRegionName) Country (CountryName) Continent(ContinentName) State(StateName)

Give a relational algebra query that lists each region (by RegionName) with its (immediate) "parent" superordinate region (by RegionName), and in separate rows of the result, lists the regions (by name) with their "grandparent" superordinate regions (by name).

Putting the two parts together

Region U  $((\rho_{R1(...)}(Region))$  join  $_{R1.SupName = R2.SubName}(\rho_{R2(...)}(Region)))$  ???

TimeStampedRegion (RegionName, Year, Population, AveLifeExpect, AveIncome) Region (SubordinateRegionName, SuperordinateRegionName) Country (CountryName) Continent(ContinentName) State(StateName)

Give a relational algebra query that lists each region (by RegionName) with its (immediate) "parent" superordinate region (by RegionName), and in separate rows of the result, lists the regions (by name) with their "grandparent" superordinate regions (by name).

Putting the two parts together

Region U  $((\rho_{R1(...)}(Region))$  join  $_{R1.SupName = R2.SubName}(\rho_{R2(...)}(Region)))$  No

('DavidsonCounty', 'Tennessee') ('DavidsonCounty', 'Tennessee', 'Tennessee', 'USA')

Region U ( $\pi$ <sub>R1.SubName, R2.SupName</sub> (( $\rho$ <sub>R1(…)</sub>(Region)) join  $_{R1. SupName}$  = R2.SubName ( $\rho$ <sub>R2(…)</sub>(Region))))

#### Returning to "part 2" of the original problem specification

Give a relational algebra query that lists each region (by RegionName) with its (immediate) "parent" superordinate region (by RegionName), and in separate rows of the result, lists the regions (by name) with their "grandparent" superordinate regions (by name).

#### Remember that  $\overline{R1}$  join<sub> $\overline{R2}$ </sub> =  $\sigma_{\overline{Q}}$  (R1 X R2)

Region('DavidsonCounty', 'Tennessee') Region('WilsonCounty', 'Tennessee') R1 Region('Tennessee', 'USA') Region('Tennessee', 'USA') R2 Region('California', 'USA') Region('OrangeCounty', 'California')

Χ

('DavidsonCounty', 'Tennessee') ('WilsonCounty', 'Tennessee') ('DavidsonCounty', 'Tennessee') ('Tennessee', 'USA') ('DavidsonCounty', 'Tennessee') ('California', 'USA') ('DavidsonCounty', 'Tennessee') ('OrangeCounty', 'California') ('WilsonCounty', 'Tennessee') ('DavidsonCounty', 'Tennessee') ('WilsonCounty', 'Tennessee') ('WilsonCounty', 'Tennessee') ('WilsonCounty', 'Tennessee') ('Tennessee', 'USA') …

('OrangeCounty', 'California') ('California', 'USA') ('OrangeCounty', 'California') ('OrangeCounty', 'California')

Region('DavidsonCounty', 'Tennessee') Region('WilsonCounty', 'Tennessee') Region('Tennessee', 'USA') Region('California', 'USA') Region('OrangeCounty', 'California')

('DavidsonCounty', 'Tennessee') ('DavidsonCounty', 'Tennessee')

Consider candidate 5 of the alternative Rosling visualization designs. Give a relational algebra query that lists each region (by RegionName) with its (immediate) "parent" superordinate region (by RegionName), and in separate rows of the result, lists the regions (by name) with their "grandparent" superordinate regions (by name).

### Remember that  $\overline{R1}$  join<sub> $\overline{R2}$ </sub> =  $\sigma_{\overline{Q}}$  (R1 X R2)

Region('DavidsonCounty', 'Tennessee') Region('WilsonCounty', 'Tennessee') R1 Region('Tennessee', 'USA') Region('Tennessee', 'USA') R2 Region('California', 'USA') Region('OrangeCounty', 'California') Region('DavidsonCounty', 'Tennessee') Region('WilsonCounty', 'Tennessee') Region('Tennessee', 'USA') Region('California', 'USA') Region('OrangeCounty', 'California')

 $\sigma_{\Theta}$ 

('DavidsonCounty', 'Tennessee') ('DavidsonCounty', 'Tennessee') ('DavidsonCounty', 'Tennessee') ('WilsonCounty', 'Tennessee') ('DavidsonCounty', 'Tennessee') ('Tennessee', 'USA') ('DavidsonCounty', 'Tennessee') ('California', 'USA') ('DavidsonCounty', 'Tennessee') ('OrangeCounty', 'California') ('WilsonCounty', 'Tennessee') ('DavidsonCounty', 'Tennessee') ('WilsonCounty', 'Tennessee') ('WilsonCounty', 'Tennessee') ('WilsonCounty', 'Tennessee') ('Tennessee', 'USA') …

('OrangeCounty', 'California') ('California', 'USA') ('OrangeCounty', 'California') ('OrangeCounty', 'California')

Give a relational algebra query that lists each region (by RegionName) with its (immediate) "parent" superordinate region (by RegionName), and in separate rows of the result, lists the regions (by name) with their "grandparent" superordinate regions (by name).

Region U  $((\pi_{R1.SubName, R2. SupName} ((\rho_{R1(...)}(Region))$  join  $_{R1. SupName} = R2. SubName (\rho_{R2(...)}(Region)))$ 

What rows would be present in the result, if the following rows were among the rows in the Region table?

Region('GreenHills', 'Nashville') Region('Nashville', 'DavidsonCounty') Region('DavidsonCounty', 'Nashville') Region('DavidsonCounty', 'Tennessee') Region('Tennessee', 'USA') Region('USA', 'NorthAmerica') Region('NorthAmerica', 'World')

Give a relational algebra query that lists each region (by RegionName) with its (immediate) "parent" superordinate region (by RegionName), and in separate rows of the result, lists the regions (by name) with their "grandparent" superordinate regions (by name).

Region U ( $\pi$ <sub>R1.SubName, R2.SupName</sub> ( $\rho$ <sub>R1(…)</sub>(Region) join  $_{R1. SupName}$  = R2.SubName  $\rho$ <sub>R2(…)</sub>(Region))

What rows would be present in the result, if the following rows were among the rows in the Region table?

Region('GreenHills', 'Nashville') Region('Nashville', 'DavidsonCounty') Region('DavidsonCounty', 'Nashville') Region('DavidsonCounty', 'Tennessee') Region('Tennessee', 'USA') Region('USA', 'NorthAmerica') Region('NorthAmerica', 'World')

These would be some of the rows in the result

('GreenHills', 'Nashville') ('Nashville', 'DavidsonCounty') ('DavidsonCounty', 'Nashville') ('DavidsonCounty', 'Tennessee') ('Tennessee', 'USA') ('USA', 'NorthAmerica') ('NorthAmerica', 'World')

Region U ( $\pi$ <sub>R1.SubName, R2.SupName</sub> ( $\rho$ <sub>R1(…)</sub>(Region) join  $_{R1. SupName}$  = R2.SubName  $\rho$ <sub>R2(…)</sub>(Region))

What rows would be present in the result, if the following rows were among the rows in the Region table?

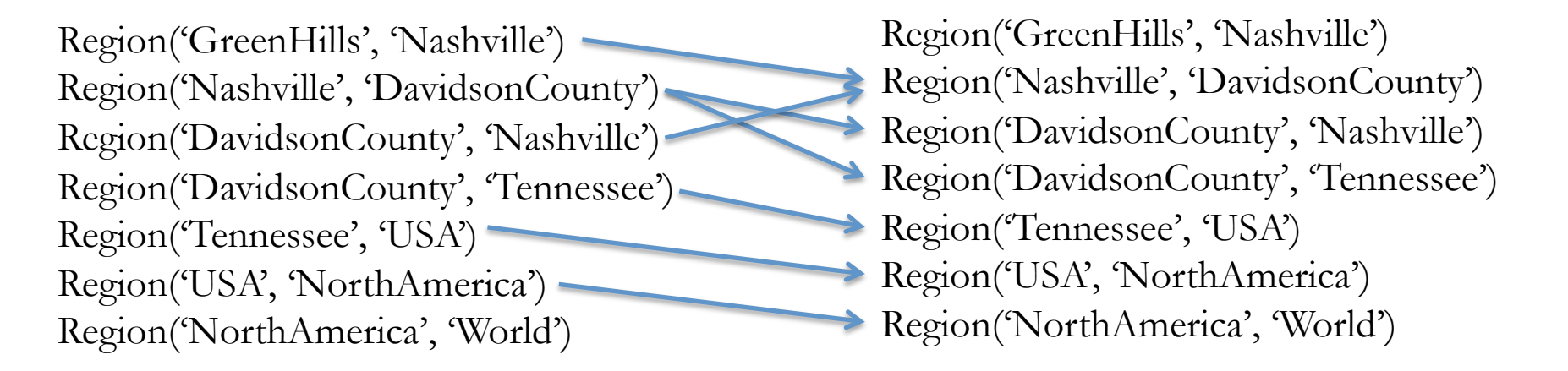

Remaining rows in the result

('GreenHills' 'DavidsonCounty') ('Nashville', 'Nashville') ('Nashville', 'Tennessee') ('DavidsonCounty', 'DavisdsonCounty') ('DavidsonCounty', 'USA') ('Tennessee', 'USA') ('USA', 'World')

How would you eliminate all rows from result where  $SubName = SupName?$ 

How would you eliminate all rows from result where SubName = SupName?

Region U ( $\pi$ <sub>R1.SubName, R2.SupName</sub> ( $\rho$ <sub>R1(...)</sub>(Region) join  $_{R1. SupName}$  = R2.SubName  $\rho$ <sub>R2(...)</sub>(Region)) AND R1.SubName ≠ R2.SupName

To be complete

 $σ$  <sub>SubName</sub> ≠ SupName(Region) U (  $π$  R1.SubName, R2.SupName ( $ρ$  R<sub>1(...)</sub>(Region) join  $_{R1. SupName} =$  R2.SubName  $ρ$  R<sub>2(...)</sub>(Region)) AND R1.SubName ≠ R2.SupName

TimeStampedRegion (RegionName, Year, Population, AveLifeExpect, AveIncome) Region (SubordinateRegionName, SuperordinateRegionName) Country (CountryName) Continent(ContinentName) State(StateName)

What is the result of NATURAL JOINing TimeStampedRegion and Region?

TimeStampedRegion (RegionName, Year, Population, AveLifeExpect, AveIncome) Region (SubordinateRegionName, SuperordinateRegionName) Country (CountryName) Continent(ContinentName) State(StateName)

What is the result of NATURAL JOINing TimeStampedRegion and Region?

**It is (TimeStampedRegion** Χ **Region) – why?** 

TimeStampedRegion (RegionName, Year, Population, AveLifeExpect, AveIncome) Region (SubordinateRegionName, SuperordinateRegionName) Country (CountryName) Continent(ContinentName) State(StateName)

Give a relational algebra query that lists each country (by CountryName) in Europe, in which the Population of the country has decreased in two consecutive years, together with listing the two years and the Population AveLifeExpect, AveIncome for each of the years. That is, the relational schema of the query result will be

(CountryName, Year1, Population1, AveLifeExpect1, AveIncome1, Year2, Population2, AveLifeExpect2, AveIncome2)

#### Post your answer to Bright Space Discussions

Consider joining TimeStampedRegion to itself (which means you will be using the rename operator), with a conjunctive theta condition that ensures the regions are the same, the years are consecutive, and population decreases from one year to the next. What else must you do?

#### Query Evaluation Trees using RA

Relational algebra is a formal language

- Used in defining the semantics of SQL
- Used as a conceptual language in query evaluation and optimization algorithms

Consider the following Query in SQL and relational algebra:

SELECT \* FROM Shipped S1, Transactions T1 WHERE S1.TransNumber = T1.TransNumber AND S1.Isbn = **I1** AND T1.PaymentClearanceDate = **CD**

**I1** and **CD** are parameters

(**σ**<sub>PCD=**cD**</sub> ((**σ**<sub>Isbn=**I1**</sub> (Shipped))  $\blacksquare$  Transactions))

(( $\sigma_{\text{Isbn=II}}$  (Shipped))  $\sigma_{\text{PCD=CD}}$  (Transactions)))

 $(\sigma_{\text{Isbn=II}} \text{(Shipped } \blacktriangleright \text{(}\sigma_{\text{PCD=CD}} \text{(Transactions)}\text{)))}$ 

Other possibilities?

Shipped(ShipID, Isbn, TransNumber, Quantity, ...) Transaction(TransNumber, PaymentClearanceDate, CustEmailAddr, …) Douglas H. Fisher

*Associate each transactions with the shipments of that it spawned (with additional requirements on the product purchased and the purchase date).* 

### SELECT \* FROM Shipped S1, Transactions T1 WHERE S1.TransNumber = T1.TransNumber AND S1.Isbn = **I1** AND T1.PaymentClearanceDate = **CD**

#### Query Evaluation Trees

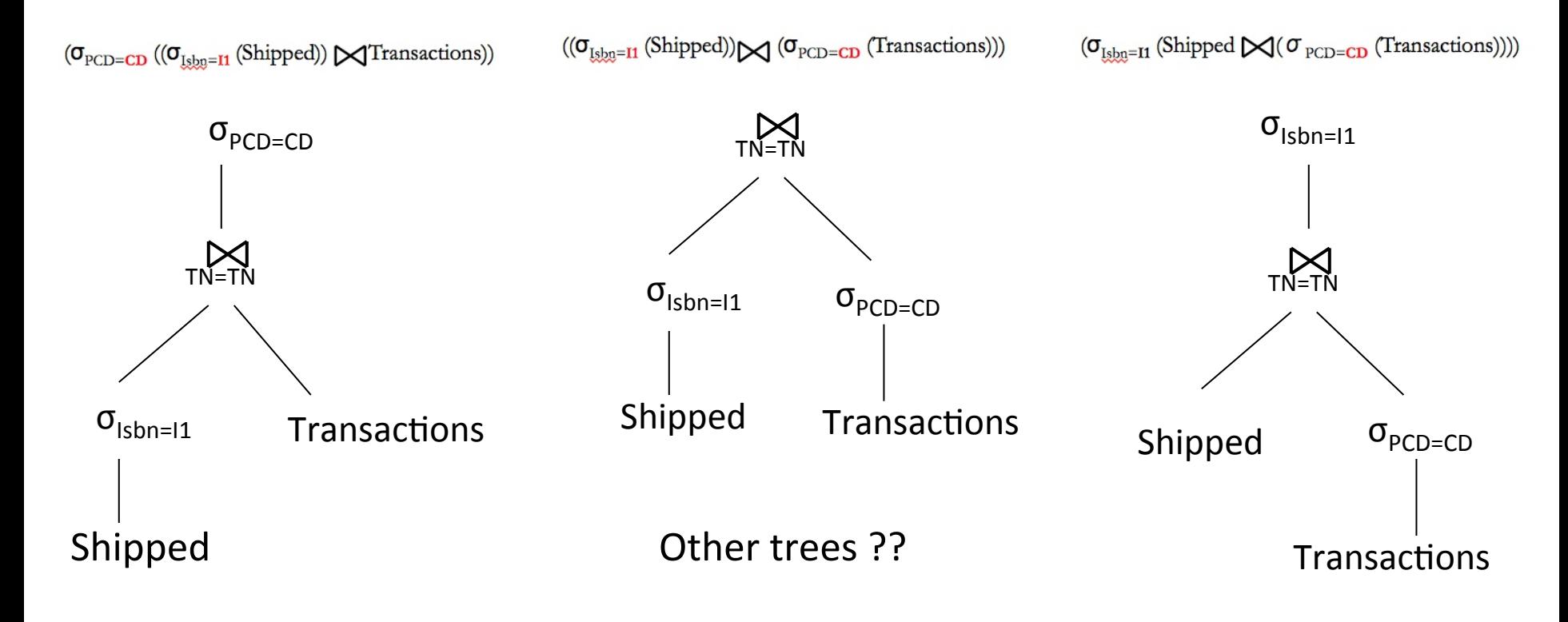

Left-deep tree: each right child of a join is a base table; **Other left-deep trees?** Douglas H. Fisher

```
SELECT * 
FROM Shipped S1, Transactions T1 
WHERE S1.TransNumber = T1.TransNumber AND 
         S1.Isbn = I1 AND T1.PaymentClearanceDate = CD
```
Another left deep query evaluation trees

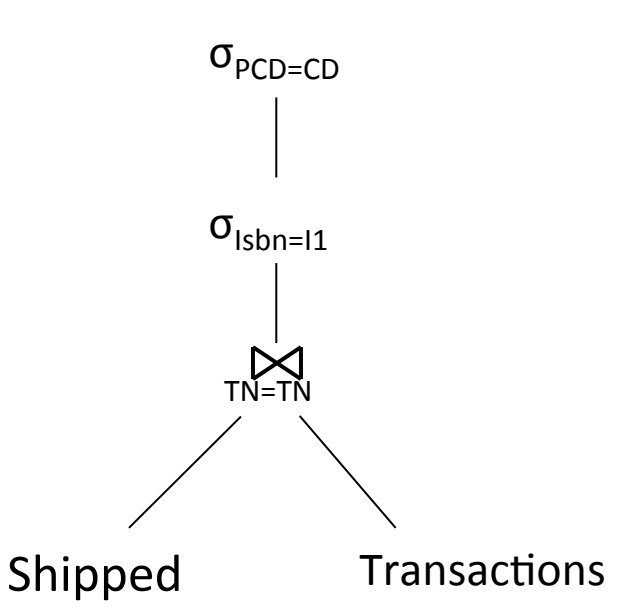

Select  $_{PCD=CD}$  (Select  $_{Isbn = 11}$  ((rename  $_{S(...)}$  (Shipped)) join  $_{STN = T.TN}$  (rename  $_{T(...)}$  (Transactions))))

#### Left-deep tree: each right child of a join is a base table

Consider the following Query in SQL and relational algebra:

```
SELECT S1.TransNumber, S2.TransNumber 
FROM Shipped S1, Shipped S2, Transactions T1, Transactions T2 
WHERE S1.TransNumber = T1.TransNumber AND 
         T2.TransNumber = S2.TransNumber AND 
         S1.Isbn = I1 AND T1.PaymentClearanceDate = CD AND 
         T1.CustomerEmailAddress = T2.CustomerEmailAddress AND 
        S2.Ishn = I2
```
#### **I1**, **I2**, and **CD** are parameters

π<sub>S1.TN,S2.TN</sub> (σ<sub>S2.Isbn=I2</sub> ( (((((σ<sub>PCD=CD</sub> ((σ<sub>Isbn=I1</sub> (ρ<sub>S1(…)</sub>(Shipped))**)**  $\blacktriangleright$  (ρ<sub>T1()</sub>,(Transactions)))**)**  $\Join$  (ρ<sub>T2()</sub>(Transactions))) **)**  $\Join$  (ρ<sub>S2()</sub>(Shipped)) ))

*Please overlook unbalanced parentheses* 

Project  $_{S1.TN, S2.TN}$  (Select  $_{S2.Isbn=I2}$  ((((( Select  $_{PCD=CD}$  (( Select  $_{Isbn=II}$  (rename  $_{S1(...)}$  (Shipped)))) join (rename ...)

Draw left-deep tree(s) for this query

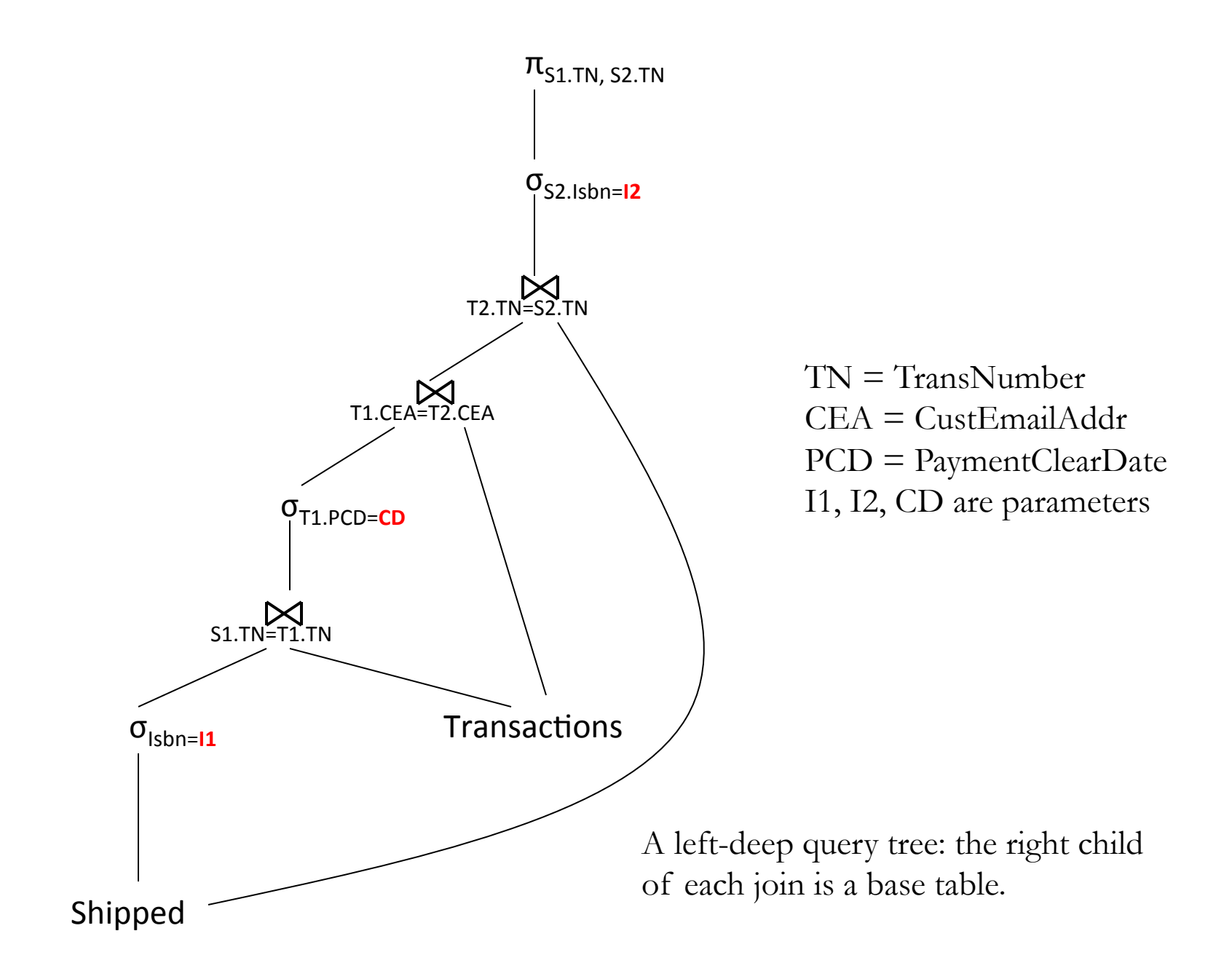

Assume the following conditions hold for a relational DB that we've designed for an e-bookseller.

- i) a block/page is  $2^{\wedge}12$  bytes.
- ii) each tuple of Transactions requires 2^4 bytes
- iii) each tuple of Shipped requires  $2^4$  bytes
- iv) Each index (for any attribute of any table) requires 2^3 bytes
- v) There are 2^27 tuples in Transactions
- vi) There are 2^28 tuples in Shipped
- vii) There are 2^17 tuples that satisfy PCD=CD
	- (PCD is PaymentClearanceDate, CD is a particular value, i.e., a constant)
- viii) There are 2^20 unique Isbn distributed across Shipped
- ix) There are 2^18 unique CEA distributed across Transactions (CEA is CustEmailAddress)
- x) clustered B+ tree of order 2^8 index on PCD for Transactions, hash index on TN for Transactions, hash index on CEA for Transactions, hash index on Isbn for Shipped, hash index on TN for Shipped (TN is TransactionNumber)

• Which of these,  $(i) - (x)$ , would be stored in the System Catalog. Elaborate as necessary with page references. I am particularly curious about (vii).

• Under the conditions listed above, what is the shallowest that the B+ tree on PCD can possibly be? What is deepest that it can be? Give your answers in terms of index nodes (root included) only (i.e., do not count the data pages as part of the tree).

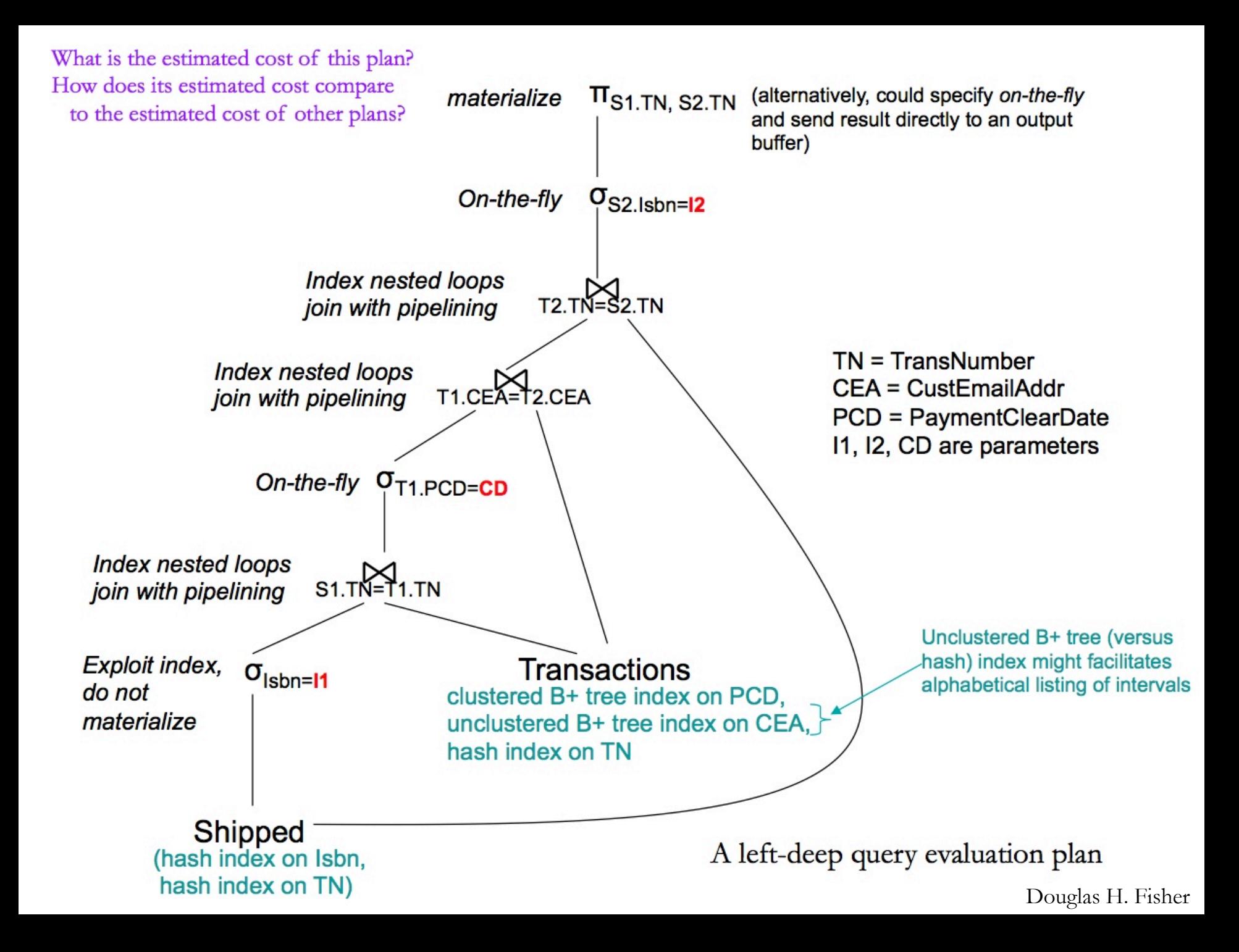